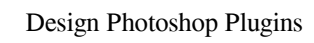

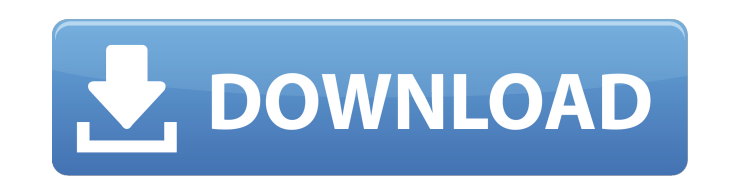

Adobe Photoshop Elements Adobe Photoshop Elements (www.adobe.com/products/photoshopelive/es3.html) is an image-editing program that has many of the same features as Photoshop. Elements is designed to be easy to use, and it certainly is.

**Photoshop Extension Free Download Crack Product Key Full Free [March-2022]**

In this post, we'll look at all the different ways you can edit and add filters to images using Photoshop Elements. Camera Raw You can work with Camera Raw in Elements like you would with the professional version. You can import and export RAW images, create adjustment layers, change and apply curves, crop, resize and rotate images, work with layers, filter images, and create stamps. Adjustment Layers When you open or open a new image in Photoshop Elements, you can choose to keep the settings from the original image, which is known as the "preview" mode, or overwrite the original settings with the settings you choose, which is known as the "Edit" mode. If you select "Edit", you will be presented with a menu of possible options, with the most important being "Image | Adjustment Layers". This will allow you to adjust your images and apply special effects. Adjustment Layers give you multiple levels to manipulate the image in different ways. They work on top of other adjustment layers, and allow you to make adjustments by using the special tools, filters and adjustment layers. You can create as many adjustment layers as you need to create different effects, or use them to quickly make changes to an image without creating multiple adjustment layers. Create a new adjustment layer by clicking on the menu at the bottom of the Layers palette and choosing "Add Adjustment Layer". In the Select a Type dialog box, choose "Photoshop (CS5 or later)", and then click the Open button. You can also choose from other available types: Camera Calibration, Brightness, Contrast, Curves, Gamma, Levels, Tint and Shadow, and Hue/Saturation. Once you have created a new adjustment layer, you can access the controls, tools and filters to adjust your image. Figure: In Edit mode, you can use the adjustments, filters and tools to manipulate your images. Figure: In Edit mode, you can use the Adjustment layers to make adjustments to your image. Adjustment layers are recommended for any task that requires you to make adjustments to a specific area. For example, you might make a sharpening adjustment to an area of the image, or you could add a vignette effect to the area surrounding your subject. Select a specific area of the image using the Selection tool and then make a selection using the Rectangular or Elliptical marquee. 05a79cecff

Q: How to get client ip address in.Net core 2.1 and Socket IO I am using socket io in my.net core 2.1 based project. I have got client's ip address in my client i.e. from which host the request is coming. But how to get server's ip address from server side?? Socket.IOClientOptions options = new Socket.IOClientOptions { ServerURL = Configuration["AppSettings:socketIOPort"] }; string url = options.ServerURL; if (req.Headers.Contains("Upgrade")) { req.Upgrade = true; } req.Headers.TryAddWithoutValidation("Sec-WebSocket-Version", "13"); req.Headers.TryAddWithoutValidation("Sec-WebSocket-Key", key); Socket.IOClient  $io = new Socket. IOClient(url); io. ReceiveTimeout = 20000; io. Connect(); string type =$ req.Header.Get("Sec-WebSocket-Protocol"); //\_io.OnMessage += OnMessage; var method = new System.Te xt.UTF8Encoding().GetString(req.Headers.GetValues("Sec-WebSocket-Origin").First().ToArray()); var uri = new System.Text.UTF8Encoding().GetString(req.Headers.GetValues("Sec-WebSocket-Location").First().ToArray()); \_io.SendMessage( "Welcome to.NET Core 2.1 SocketIO Chat app", method, uri, response => req.ServerSocket.AcceptTcpClientAsync() ); protected override async Task OnMessage(Socket socket, string data) { using (await socket.AcceptTcpClientAsync()) { var packet = new ByteArray("".Utf8Encoding.GetBytes(data.Substring(0, data.Length - 2))); var response = await

**What's New In Photoshop Extension Free Download?**

Synthetic cannabinoid compounds are a family of compounds that typically include a cannabinoid pharmacophore. In addition, many synthetic cannabinoids contain other functional groups that make them biologically active or useful as intermediates in the preparation of other compounds. The cannabinoid pharmacophore has been shown to bind the same binding pocket on CB1 and CB2 receptors as shown by the natural cannabinoid agonists. Generally, cannabinoids are considered to be selective CB1 receptor agonists, and they produce their effects by interacting with CB1 receptors. However, the recent discovery of the cannabinoid receptor system in the central nervous system (CNS) and peripheral nervous system (PNS) indicates that non-CB1 receptor-mediated activity exists. A number of synthetic compounds structurally related to the non-psychotropic cannabinoids (such as methanandamide) with CB1 receptor-like binding properties have been identified. Most of these have also been shown to bind to peripheral cannabinoid receptors. Most of these compounds are non-selective with respect to the CB1 and CB2 receptors and also bind to vanilloid receptors. The basic cannabinoid-analogs that bind to the receptor have a common structural feature, a phenyl ring that is fused to the structure of tetrahydronapthalene, as shown in the following formula: Several structural variations on this basic cannabinoid structure have been reported, and some of these have been found to be active cannabimimetics. The following are examples: A large number of cannabimimetic compounds containing a naphthalen-1-yl ring as shown in the following structure have been reported to have cannabimimetic activity: A recent review of non-psychotropic cannabinoids (Neuropsychopharmacology, 2009, 34, 1181) summarizes some of the literature on cannabimimetic compounds that are selective for the peripheral cannabinoid CB2 receptor. Many of these compounds contain a variety of aromatic groups that may include indole groups, pyrrole groups, benzofuran and benzothiophene groups, and other groups. Some of the published CB2 selective compounds that contain an indole, pyrrole, or benzofuran, aromatic ring such as the compounds represented by formulas (R) or (S), do not produce any cannabimimetic activity. However, another type of non-psychotropic cannabinoid that exhibits pharmacological properties different from the classic THC-like cannabimimetics in addition to a selectivity

for the CB

Minimum: OS: Windows 8 or later, Windows Server 2012 or later, Mac OS X 10.9 or later. CPU: 2GHz quadcore or higher Memory: 4GB RAM Graphics: GPU GeForce GTX 650 or ATI Radeon HD 6870 DirectX: Version 11 Storage: 4GB available space Additional Notes: Due to save data limitations, and there being only a few encounters in each zone, the game requires you to have a save before you can travel to another zone. If you don

## Related links:

[https://wheeoo.org/upload/files/2022/07/ptuXLxvVqPJFpGrIXgh5\\_01\\_7f39effd5313fb75fec191162b87b8c1\\_file.pdf](https://wheeoo.org/upload/files/2022/07/ptuXLxvVqPJFpGrIXgh5_01_7f39effd5313fb75fec191162b87b8c1_file.pdf) <https://mandarinrecruitment.com/system/files/webform/adobe-photoshop-cc-2018-trial-version-download.pdf> [https://bastakiha.ir/wp-content/uploads/2022/07/Photoshop\\_CS3\\_Download\\_Zip.pdf](https://bastakiha.ir/wp-content/uploads/2022/07/Photoshop_CS3_Download_Zip.pdf) <https://energy-varna.bg/sites/default/files/webform/fulhon332.pdf> <http://getpress.hu/blog/ultimatum-2-oil-knife-painting-photoshop-action/> [https://secureservercdn.net/198.71.233.109/5z3.800.myftpupload.com/wp-content/uploads/2022/07/adobe\\_photoshop\\_installer\\_free\\_download\\_for\\_pc.pdf?time=1656674273](https://secureservercdn.net/198.71.233.109/5z3.800.myftpupload.com/wp-content/uploads/2022/07/adobe_photoshop_installer_free_download_for_pc.pdf?time=1656674273) <http://dragonsecho.com/?p=8115> <https://www.tampaairport.com/sites/default/master/files/webform/derris766.pdf> <https://seecurrents.com/wp-content/uploads/2022/07/bevllesh.pdf> <https://qef.org.uk/system/files/webform/cv/how-to-download-photoshop-cc-in-android.pdf> <https://ak-asyl-mgh.de/advert/photoshop-cs5-crack-%d0%b8%d1%81%d0%bf%d1%8b%d1%82%d0%b0%d0%bd%d0%b8%d0%b5-%d0%bd%d0%b0-windows-10-%d0%b8-windows-7/> [https://wblogin.com/wp-content/uploads/2022/07/photoshop\\_for\\_mac\\_free\\_download\\_full\\_version\\_2020.pdf](https://wblogin.com/wp-content/uploads/2022/07/photoshop_for_mac_free_download_full_version_2020.pdf) <http://www.thiruvalluvan.com/?p=> [https://film-cue.com/wp-content/uploads/2022/07/Getting\\_started\\_Adobe\\_Photoshop\\_and\\_Dreamweaver.pdf](https://film-cue.com/wp-content/uploads/2022/07/Getting_started_Adobe_Photoshop_and_Dreamweaver.pdf) <https://unsk186.ru/wp-content/uploads/rambwah.pdf> <https://boldwasborn.com/photoshop-elements-crackpdf-editor-mac-win/> [https://www.careerfirst.lk/sites/default/files/webform/cv/adobe-photoshop-elements-10-deutsch-download-kostenlos\\_0.pdf](https://www.careerfirst.lk/sites/default/files/webform/cv/adobe-photoshop-elements-10-deutsch-download-kostenlos_0.pdf) <https://www.arcticrescue.org.au/sites/default/files/webform/adoption/rental/eveling737.pdf> [http://sourceofhealth.net/wp-content/uploads/2022/07/newspaper\\_photo\\_editing\\_background\\_download\\_for\\_picsart\\_and\\_.pdf](http://sourceofhealth.net/wp-content/uploads/2022/07/newspaper_photo_editing_background_download_for_picsart_and_.pdf) <https://lombard-magnet.ru/2022/07/01/get-adobe-photoshop-cc-2020-for-windows-10/>